## **GammaLib - Action #2238**

## **Optionally extract statistic from observation definition XML file**

10/21/2017 02:05 PM - Knödlseder Jürgen

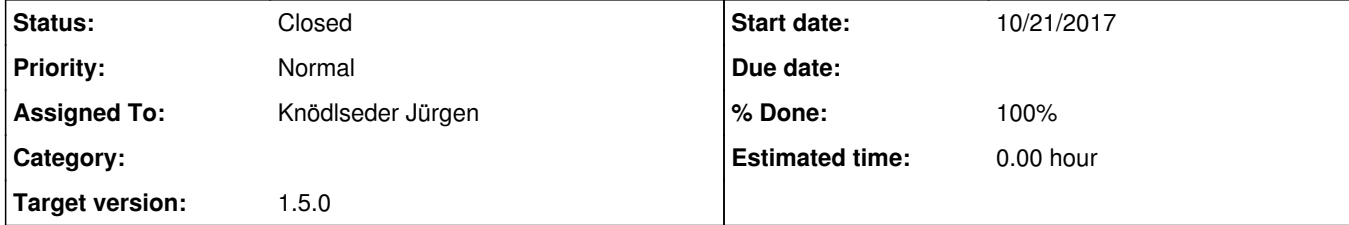

## **Description**

It should be possible to specify the statistic in the observation definition  $XML$  file:

<observation\_list title="observation library"> <observation name="..." id="..." instrument="..." statistic="CSTAT">

 ... </observation>

<observation name="..." id="..." instrument="..." statistic="WSTAT">

...

</observation>

 ... </observation\_list>

The change should be made in GObservations::read().

**History**

**#1 - 10/21/2017 03:10 PM - Knödlseder Jürgen**

*- Status changed from New to In Progress*

*- Assigned To set to Knödlseder Jürgen*

*- % Done changed from 0 to 10*

Changed the GObservations::statistics methods to GObservations::statistic which is semantically better (not "s" in statistic). This requires also an update of ctools.

## **#2 - 10/21/2017 03:19 PM - Knödlseder Jürgen**

I'm no longer sure that this should be handled at the GObservations::read() method level since the statistic value should be checked to signal immediately if an invalid value was specified.

For example for Fermi-LAT, COMPTEL and the MWL interface the statistic cannot be changed. This is therefore only really relevant for CTA for the moment.

**#3 - 10/22/2017 12:52 AM - Knödlseder Jürgen**

*- Status changed from In Progress to Closed*

*- % Done changed from 10 to 100*

I implemented the handling of the statistic attribute in the CTA observation classes.

The code was merged into devel.